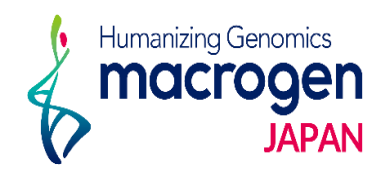

## 般シーケンス(再反応)

## ver 1.4

This document contains confidential and proprietary information belonging to Macrogen Japan Corp.,<br>which may be used only in connection with the business of Macrogen Japan Corp.

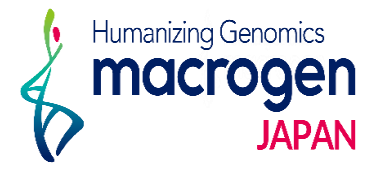

目次

- 1. 一般シーケンス(再反応)
- 2. コピー機能の使い方

© 2019 Macrogen Japan Corp., All Rights Reserved.

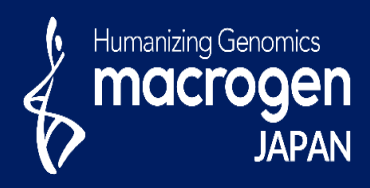

# 一般シーケンス(再反応)

This document contains confidential and proprietary informa which may be used only in connection with the business of

*Aonging to Ma* gen Japan Corp.

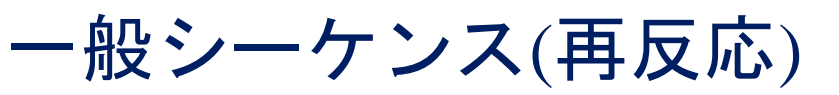

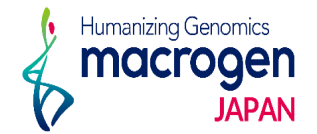

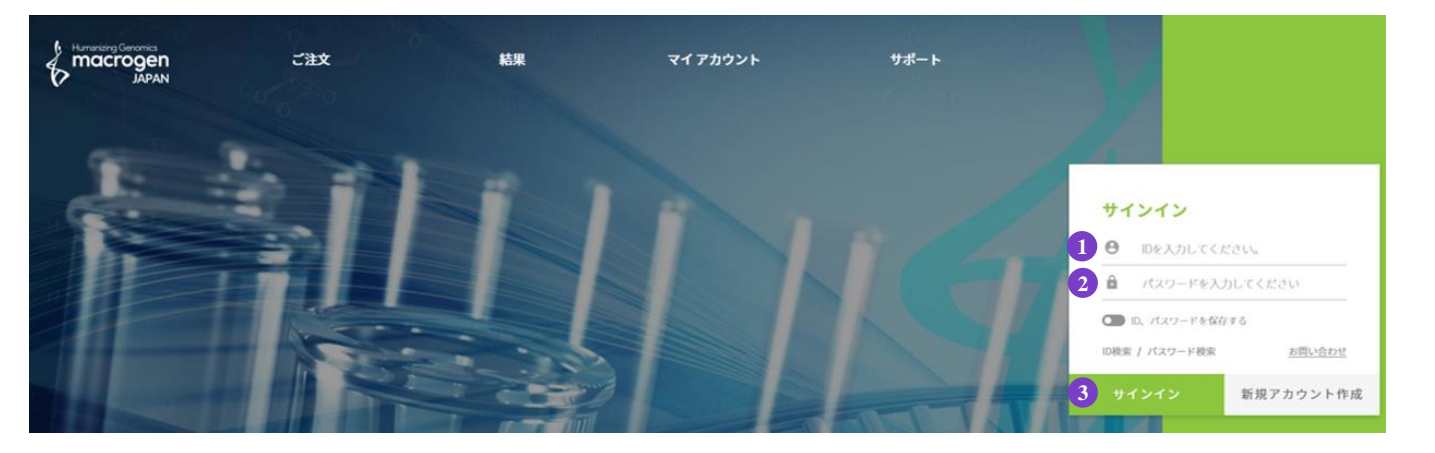

- お客様IDをご入力ください。
- パスワードをご入力ください。
- [サインイン]をクリックしてください。

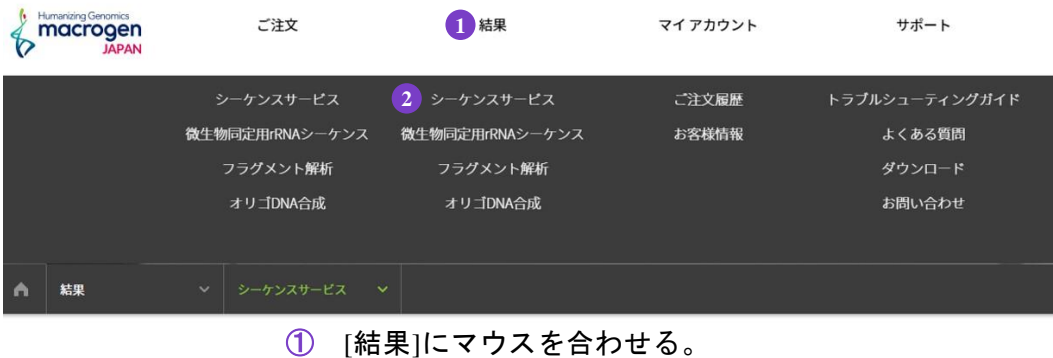

[シーケンスサービス]をご選択ください。

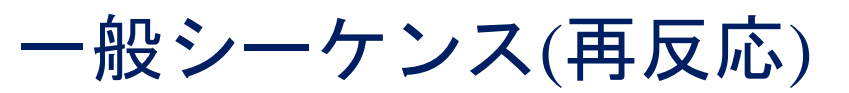

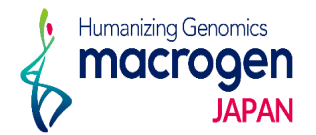

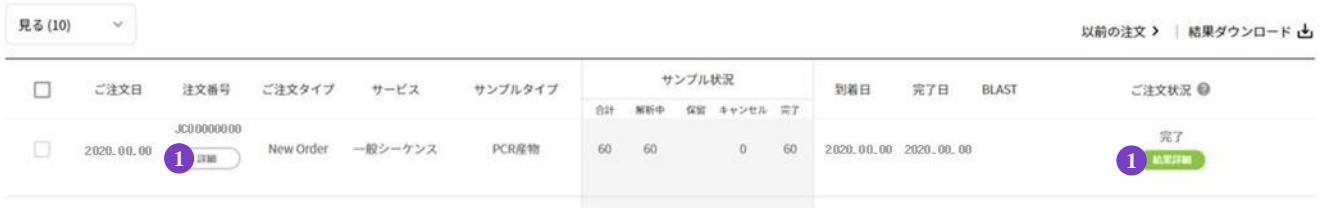

#### ① [詳細]もしくは[結果詳細]をクリックしてください。

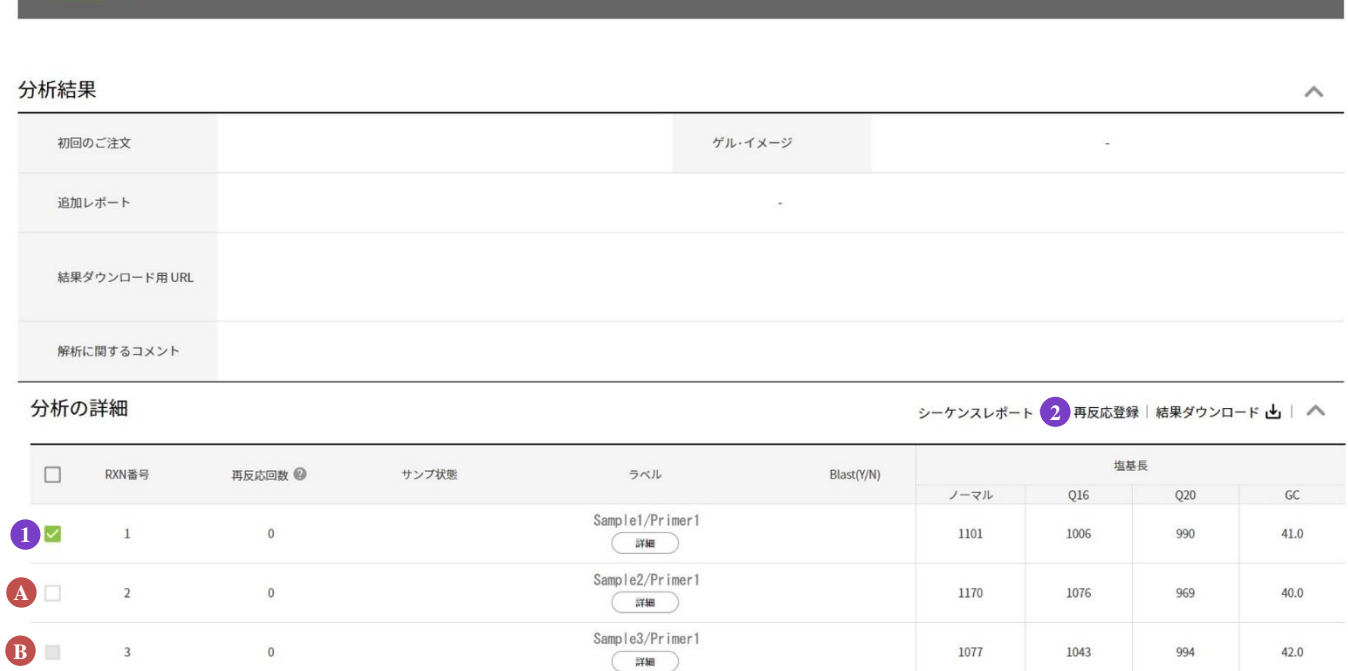

① 再反応を行うサンプルをご選択ください。

4 娃里

\*❹ ロのサンプルは再反応登録が可能です。

■は再反応登録対象サンプルではございませんことを、ご了承下さいますようお願いいたします。 **B**② [再反応登録]をクリックしてください。

© 2019 Macrogen Japan Corp., All Rights Reserved.

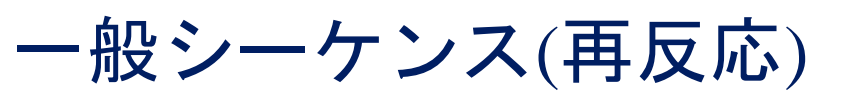

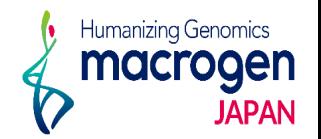

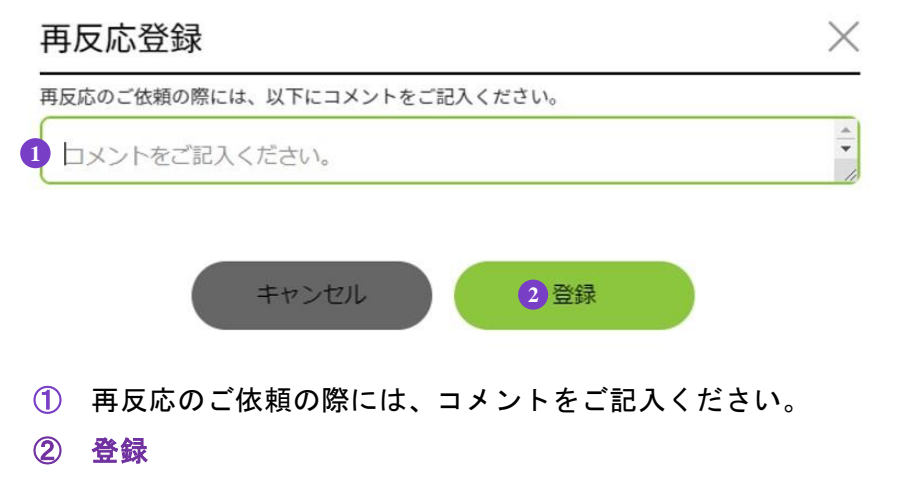

### dnajp.macrogen.com の内容

ご注文を進めますか。

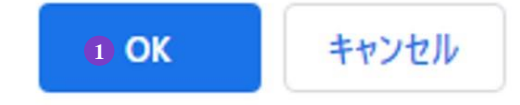

① **OK**:これで再反応登録は完了です。

## dnajp.macrogen.com の内容

再反応登録が完了しました。ご注文番号は JC00000000です。 オーダーシートを印刷しますか。 サンプル等の送付が無い場合、オーダーシートを弊社にお送りいただく必要はござい ません。

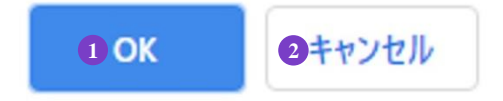

① **OK**:オーダーシートの印刷が可能です。

② キャンセル:オーダーシートを印刷せずに、登録を完了します。

© 2019 Macrogen Japan Corp., All Rights Reserved.